# *Kort-kurs i Statistik för geotekniker*

# *11/3, dagen innan GD*

Göran Sällfors Chalmers/ GeoForce AB  $\frac{1}{2}$  and  $\frac{1}{2}$  and  $\frac{1}{2}$  a

*Vad skall vi åstadkomma idag?*

## *Sättningsberäkning*

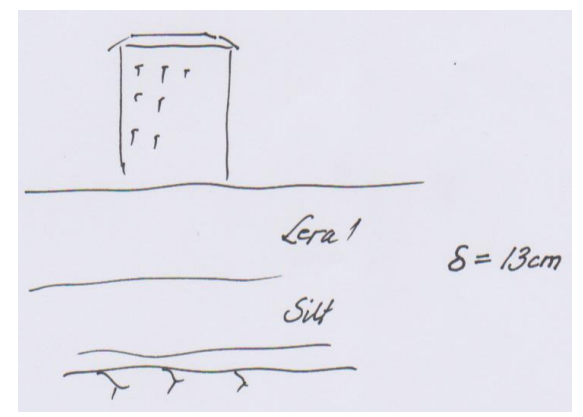

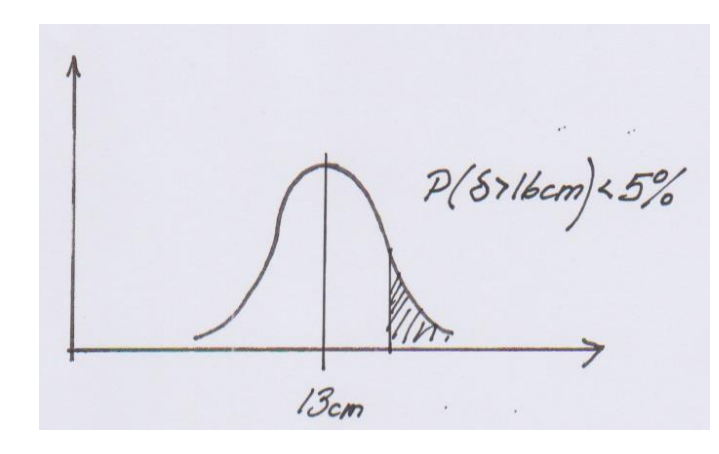

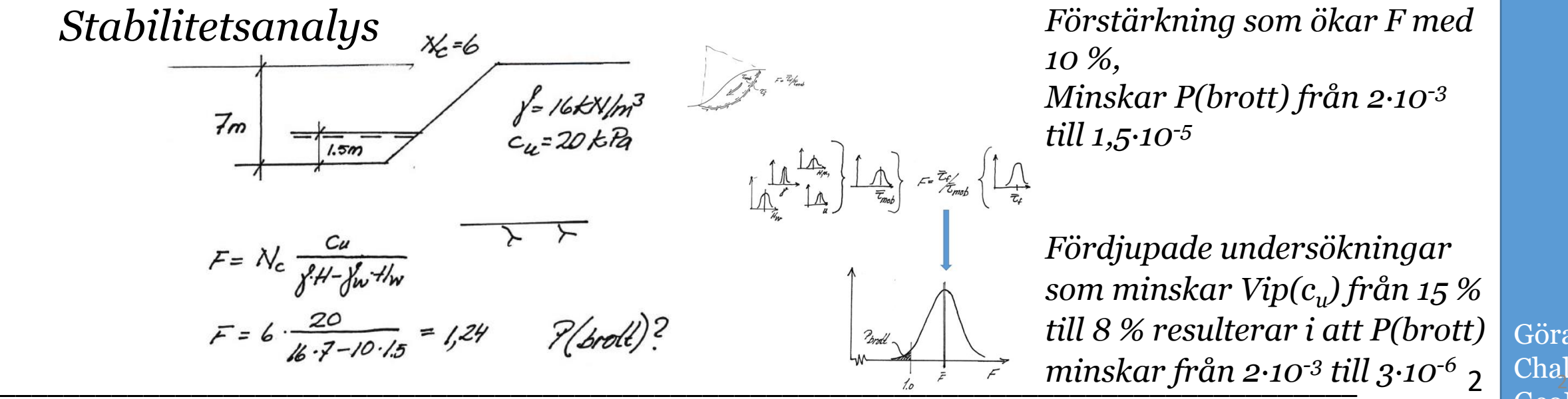

*Förstärkning som ökar F med 10 %, Minskar P(brott) från 2∙10-3 till 1,5∙10-5*

*Fördjupade undersökningar som minskar Vip(c<sup>u</sup> ) från 15 % till 8 % resulterar i att P(brott)* 

*Hur skall det gå till?*

*Monte Carlo simulering Punktskattningsmetoden (PEM)*

> *Variationskoefficienter Variansreduktion*

Göran Sällfors Chalmers/ GeoForce AB  $\frac{1}{2}$   $\frac{1}{2}$ 

## *Monte Carlo simulering (John von Neuman)*

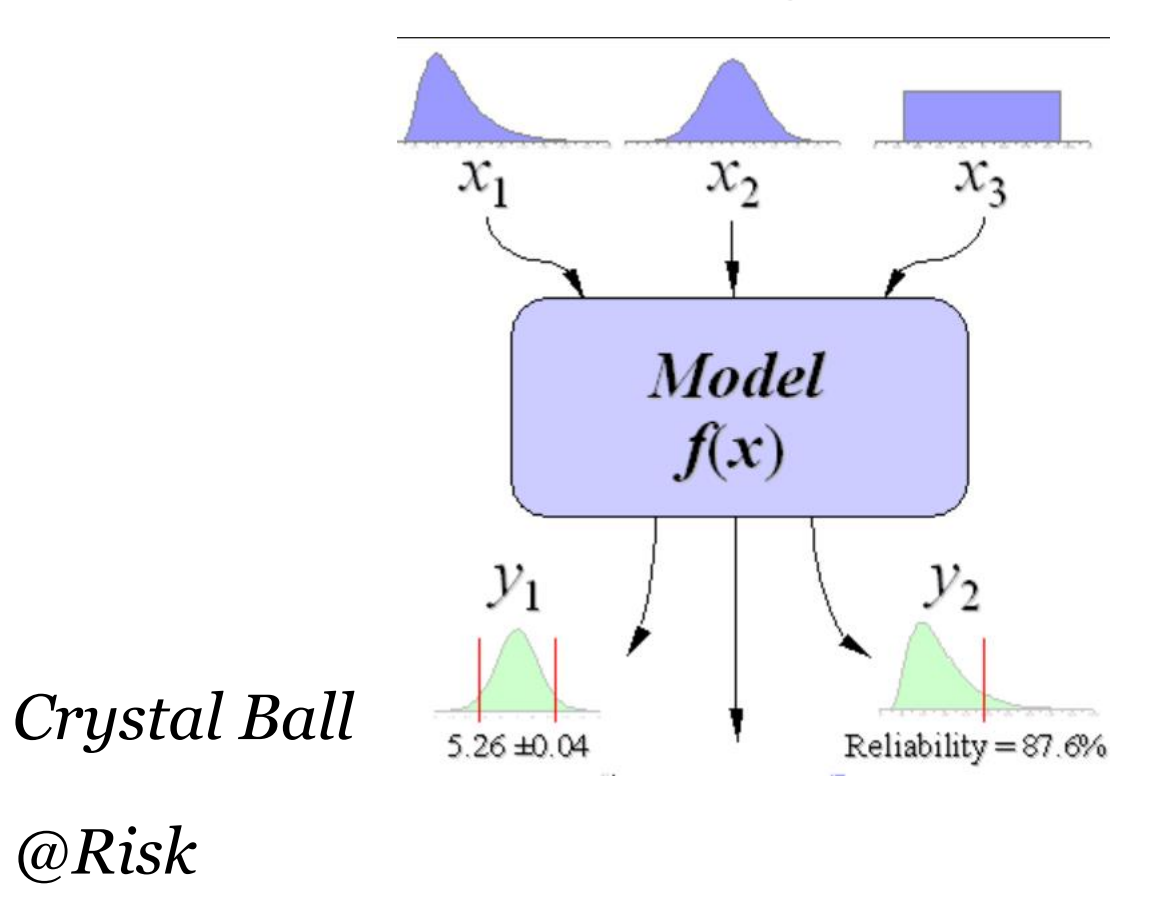

*… .. .*

Göran Sällfors Chalmers/ GeoForce AB  $\frac{1}{2}$  4  $\frac{1}{2}$   $\frac{1}{2}$ 

*PEM (Point Estimate Method) Punktskattningsmetoden*

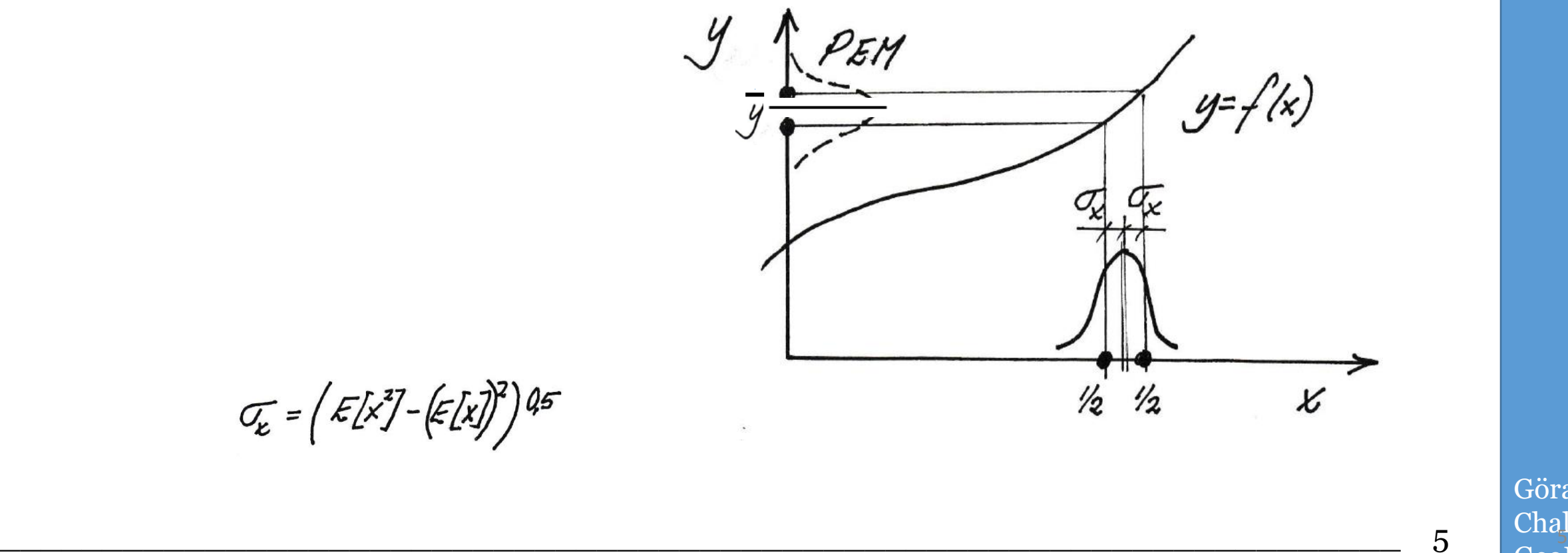

 $\sigma_{\varepsilon} = \left(\mathcal{E}[x^2] - \left(\mathcal{E}[x]\right)^2\right)$  45

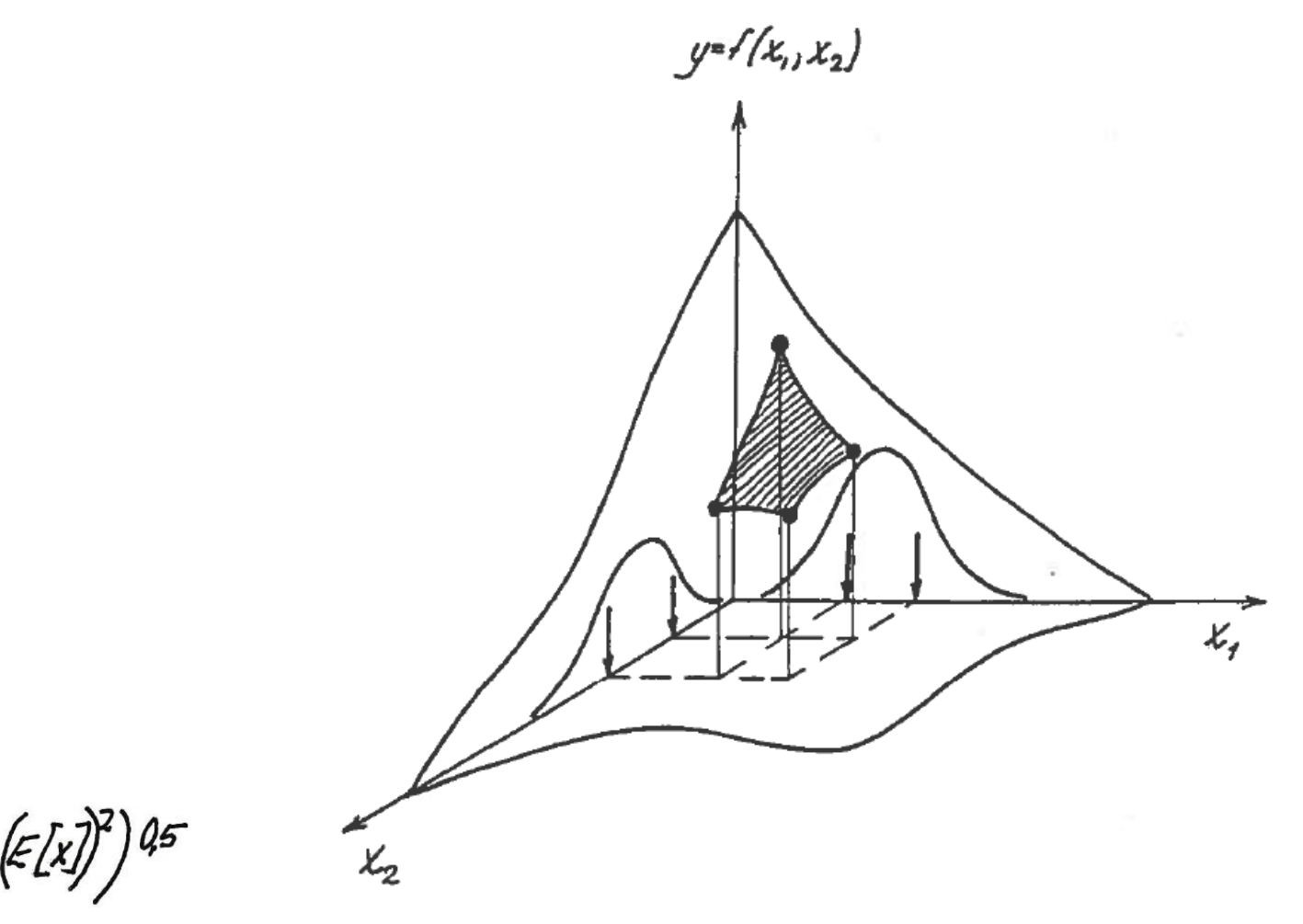

 $\sigma_{\varepsilon} = \left(\mathcal{E}[x^2] - \left(\mathcal{E}[x]\right)^2\right)$  45

*Antal variabler =n medför 2<sup>n</sup> beräkningar*  $\sim 6$   $\sim \frac{\text{Cnd}}{2.5}$ 

*Bonus! Ni får en Excel-fil där ni kan göra egna simuleringar med PEM med upp till 4 variabler!*

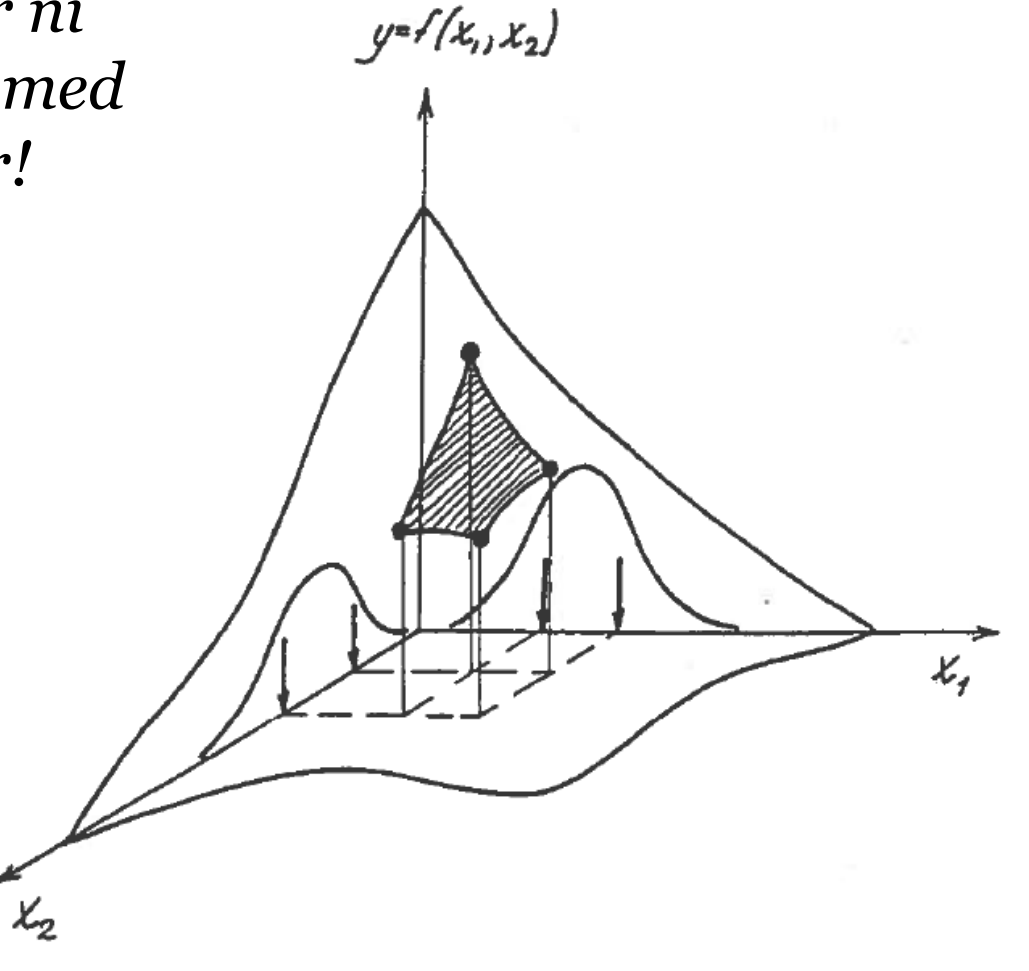

 $\sigma_{\varepsilon} = \left(\mathcal{E}[x^2] - \left(\mathcal{E}[x]\right)^2\right)$  45

*Antal variabler =n medför 2<sup>n</sup> beräkningar*  $\frac{1}{7}$   $\frac{1}{6}$   $\frac{1}{7}$   $\frac{1}{6}$   $\frac{1}{2}$ 

## *Monte Carlo simulering*

# *Jämförelse*

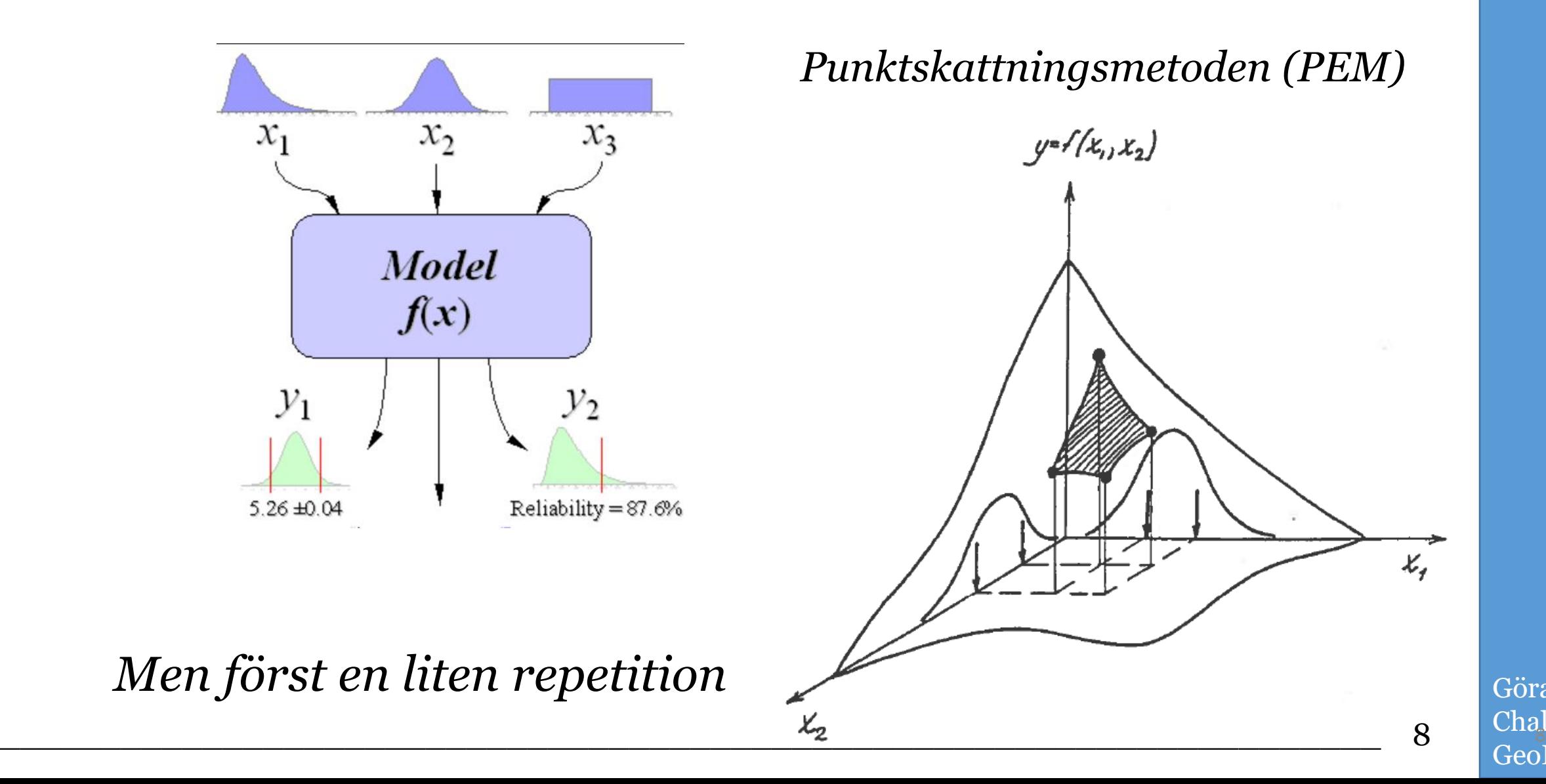

*Statistik för Geotekniker Repetition Grundläggande Parametrar*

- *- Medelvärde*
- *- Standardavvikelse*
- *- Skevhet*
- *- Kurtosis (Toppighet)*

1:a Centralmomentet  $\overline{x} = (x_1 + x_2 + ... x_n)/n$ 2:a Centralmomental 2  $V[x] = E[(x; -\bar{x})^2] = \sum_{i=1}^{n} (x_i -$ 3.e Centralmomentel  $\mathbb{E}[(x_i - \bar{x})^3] = \sum_{i=1}^n (x_i - \bar{x})^3 / (n - \hat{x} - \bar{x})/n$   $\beta_i = \frac{\mathbb{E}[(x_i - \bar{x})^3]}{(\sigma \bar{x} + \bar{x})^3}$ <br>4. Central moment et  $\beta_z = \frac{\mathbb{E}[(x_i - \bar{x})^4]}{(\mathbb{E}[\sqrt{x}])^7}$  $E[(x_i - \bar{x})^4] = \sum_{i=1}^{n} (x_i - \bar{x})^4 / (n-i)(n-i)(n-i) / n(n+i)$ 农 variabel.x

Göran Sällfors Chalmers/ GeoForce AB  $\overline{a}$  9  $\overline{a}$   $\overline{a}$  9  $\overline{a}$   $\overline{a}$   $\overline{a}$ 

*Statistik för Geotekniker Repetition Grundläggande Parametrar*

*- Variationskoefficient*

Variationskoefficient<br>Vip(x) = <sup>Gx</sup>/z<br>anges i %

Göran Sällfors Chalmers/ GeoForce AB  $\frac{10^{10}}{10^{10}}$ 

*Statistik för Geotekniker Repetition Fördelningar*

*- Normalfördelning*  $(E(x), \sigma(x), \theta_1 = 0, \theta_2 = 3)$ 

*N(20;1,0)* 

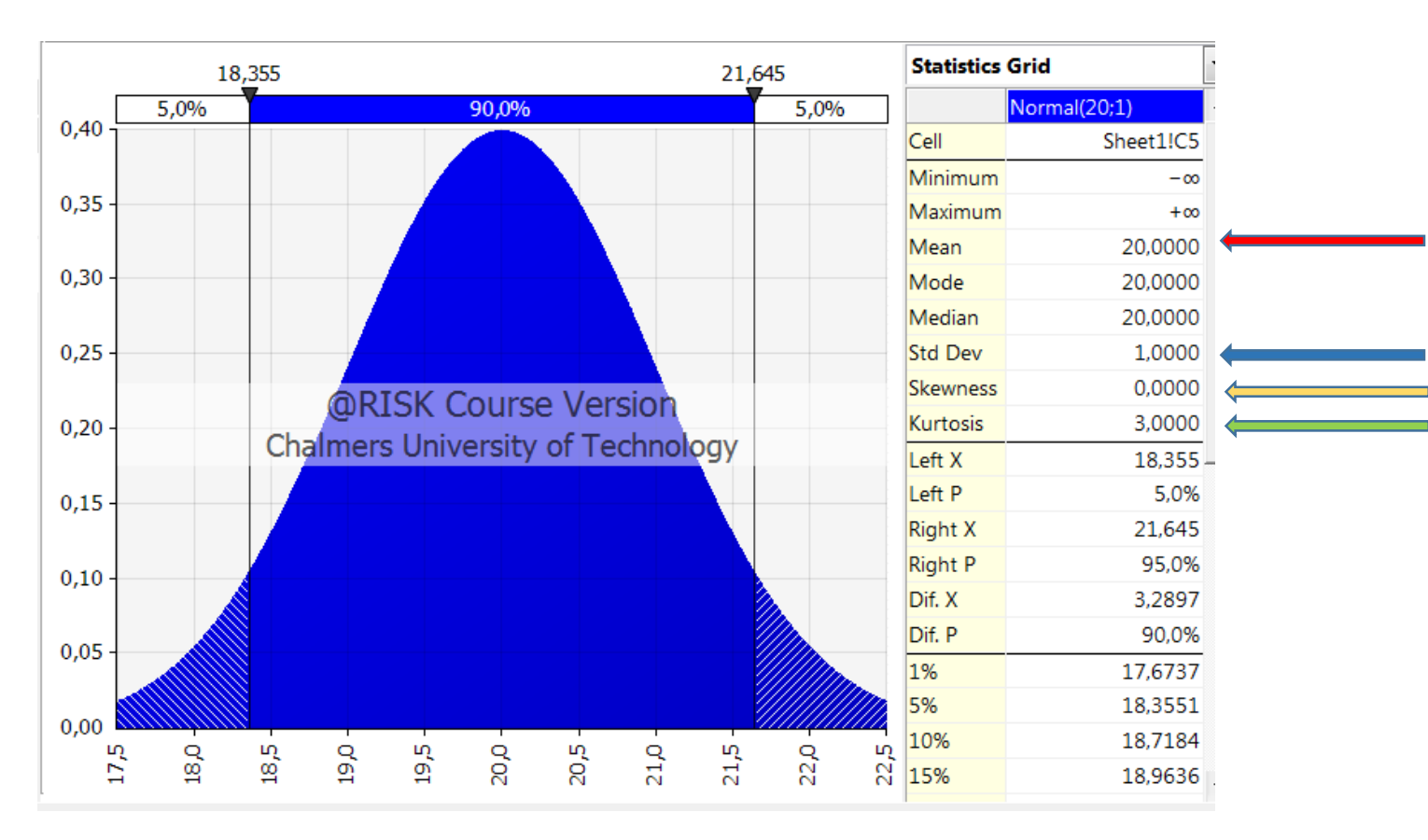

Göran Sällfors Chalmers/ GeoForce AB  $\frac{1}{2}$  11  $\frac{1}{2}$  11  $\frac{1}{2}$  11  $\frac{1}{2}$ 

#### *Statistik för Geotekniker Grundläggande Parametrar Fördelningar*

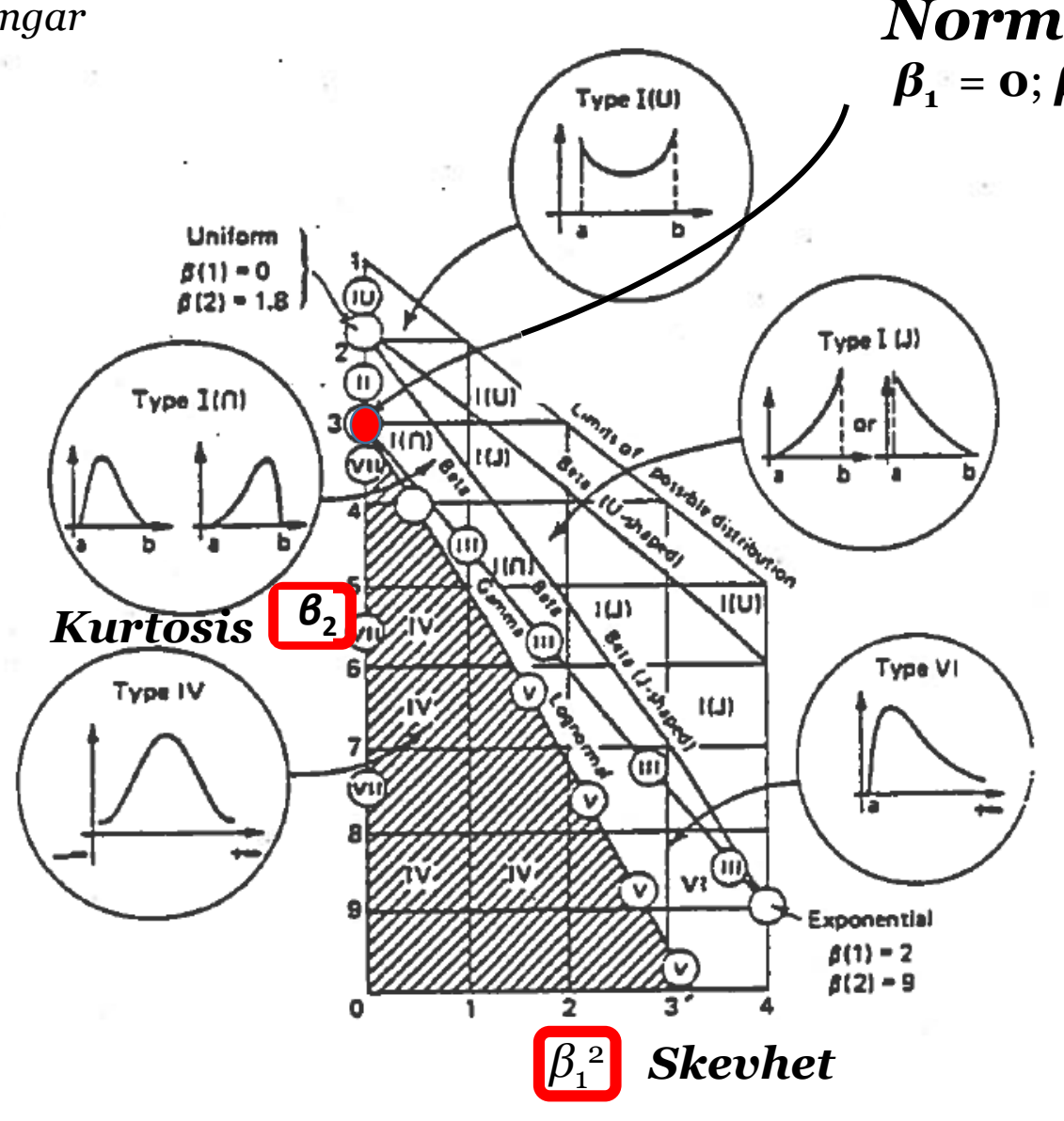

*Normalfördelning*  $β_1 = 0; β_2 = 3$ 

> *Sannolikhetsfördelningar Enligt Pearson*

*β - fördelning*

Göran Sällfors Chalmers/ GeoForce AB  $\frac{12}{12}$  12  $\frac{12}{12}$ 

*Statistik för Geotekniker Repetition Fördelningar*

- *- Normalfördelning ( E(x), σ(x), β***<sup>1</sup>** *= 0, β***2** *= 3 )*
- *- Lognormalfördelning*

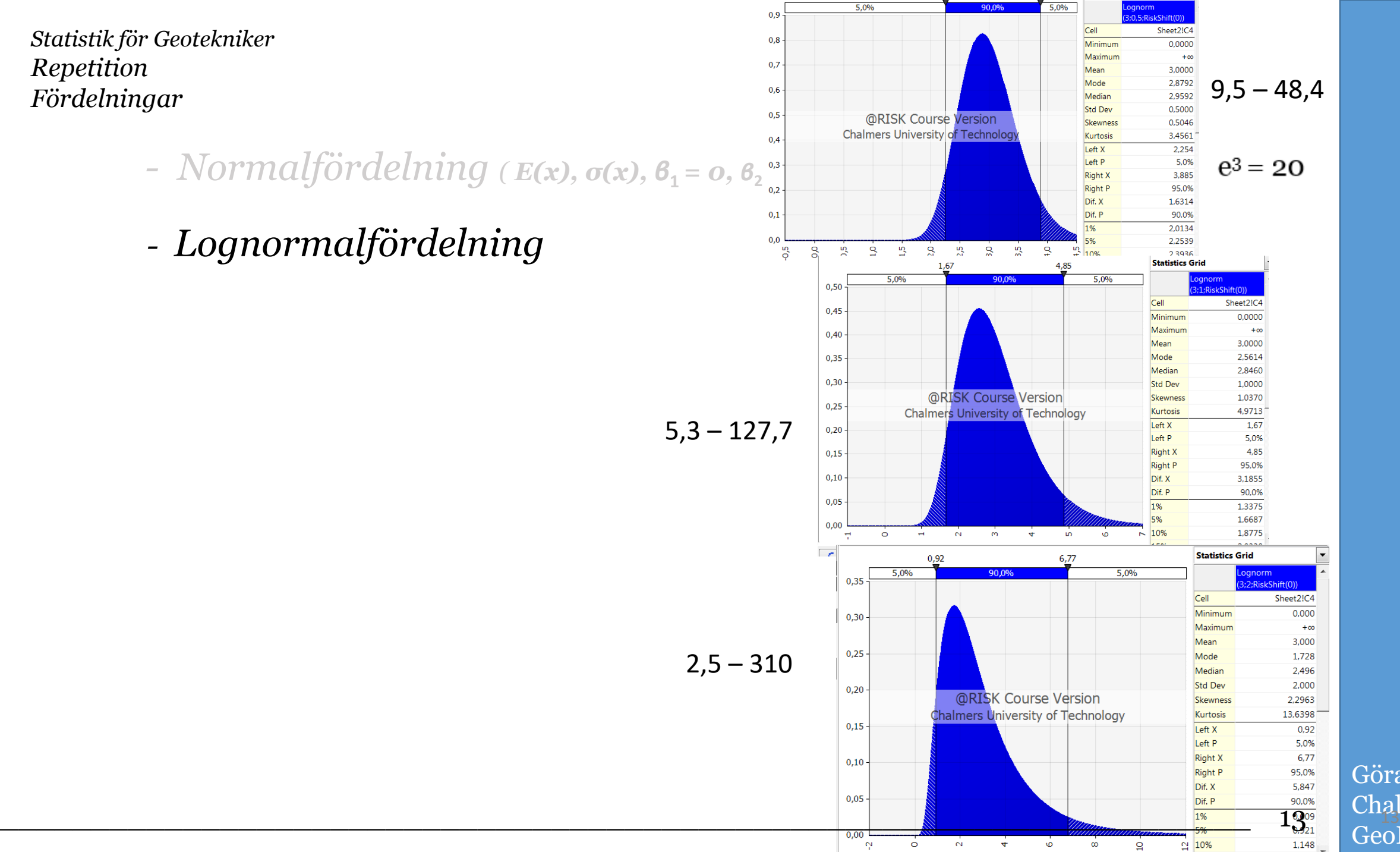

*Statistik för Geotekniker Repetition Fördelningar*

- $-$  *Normalfördelning*  $(E(x), \sigma(x), \theta_1 = 0, \theta_2)$
- *- Lognormalfördelning*

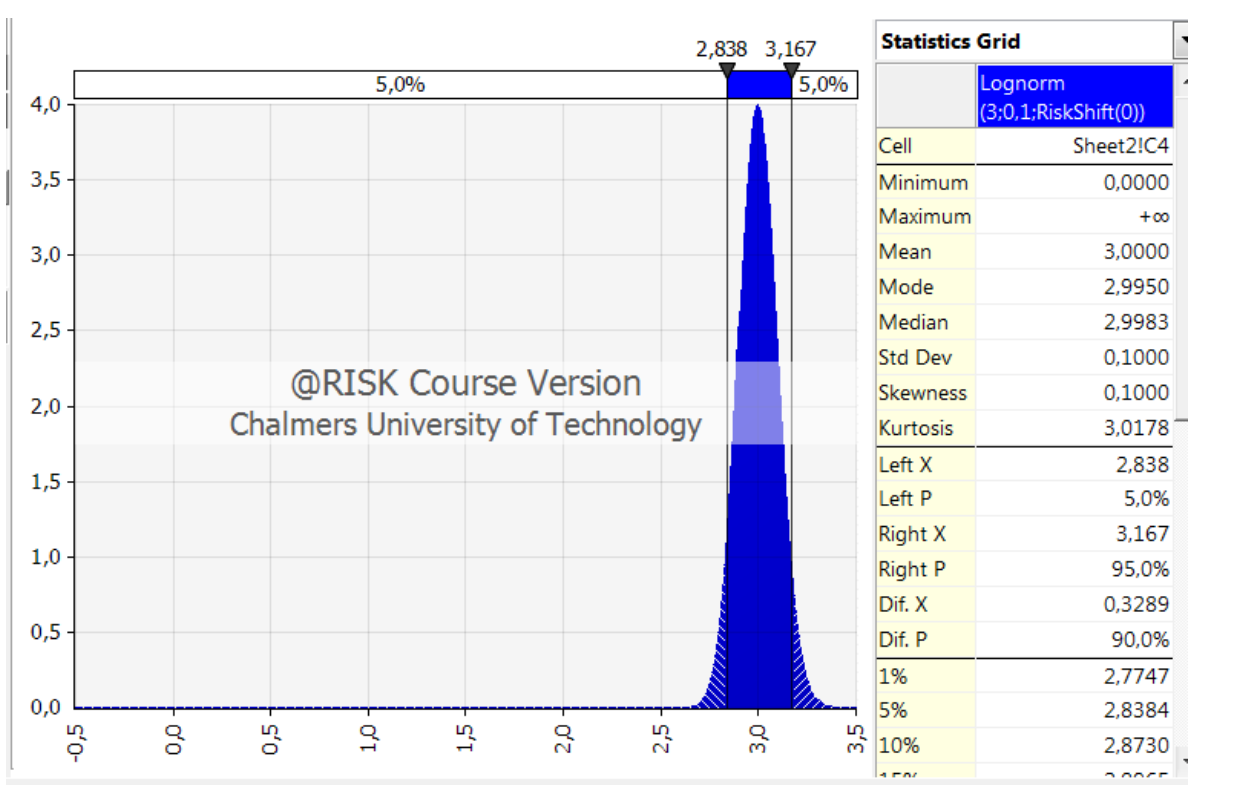

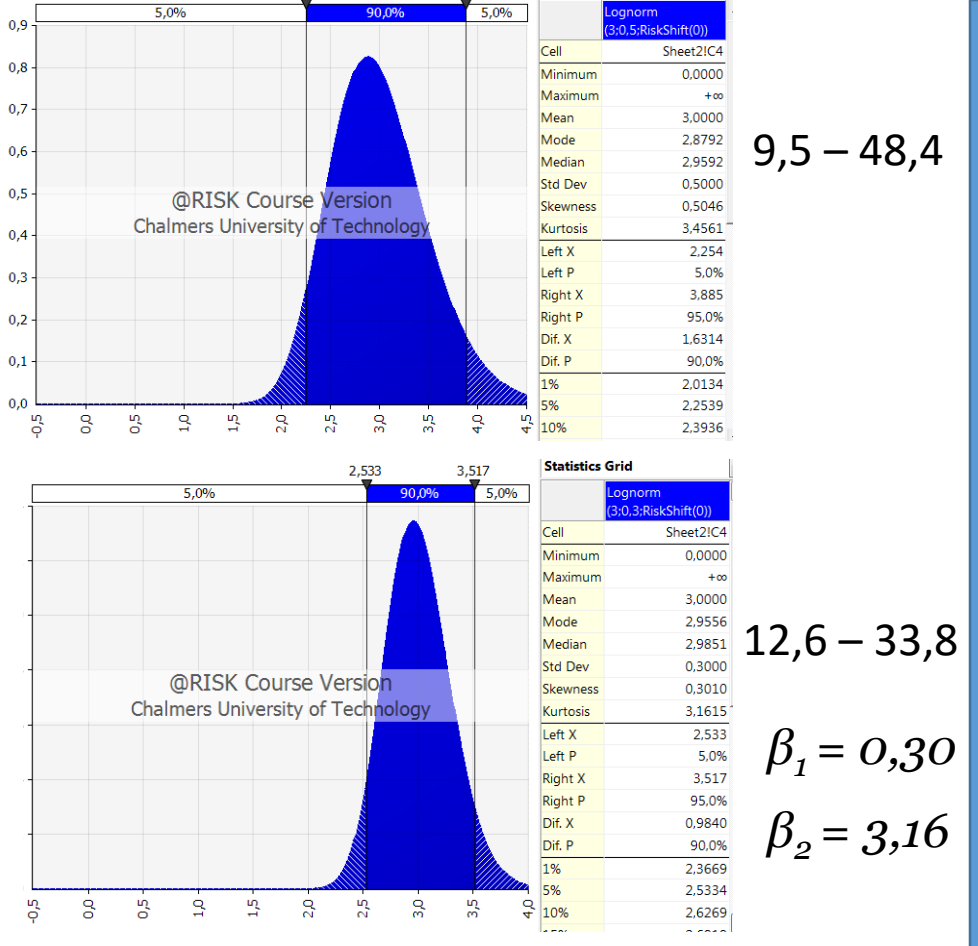

 $17,1 - 23,7$  $\beta_1 = 0,10$ *β2 = 3,02*

Göran Sällfors Chalmers/ GeoForce AB  $\frac{1}{4}$  14  $\frac{1}{4}$   $\frac{1}{4}$ 

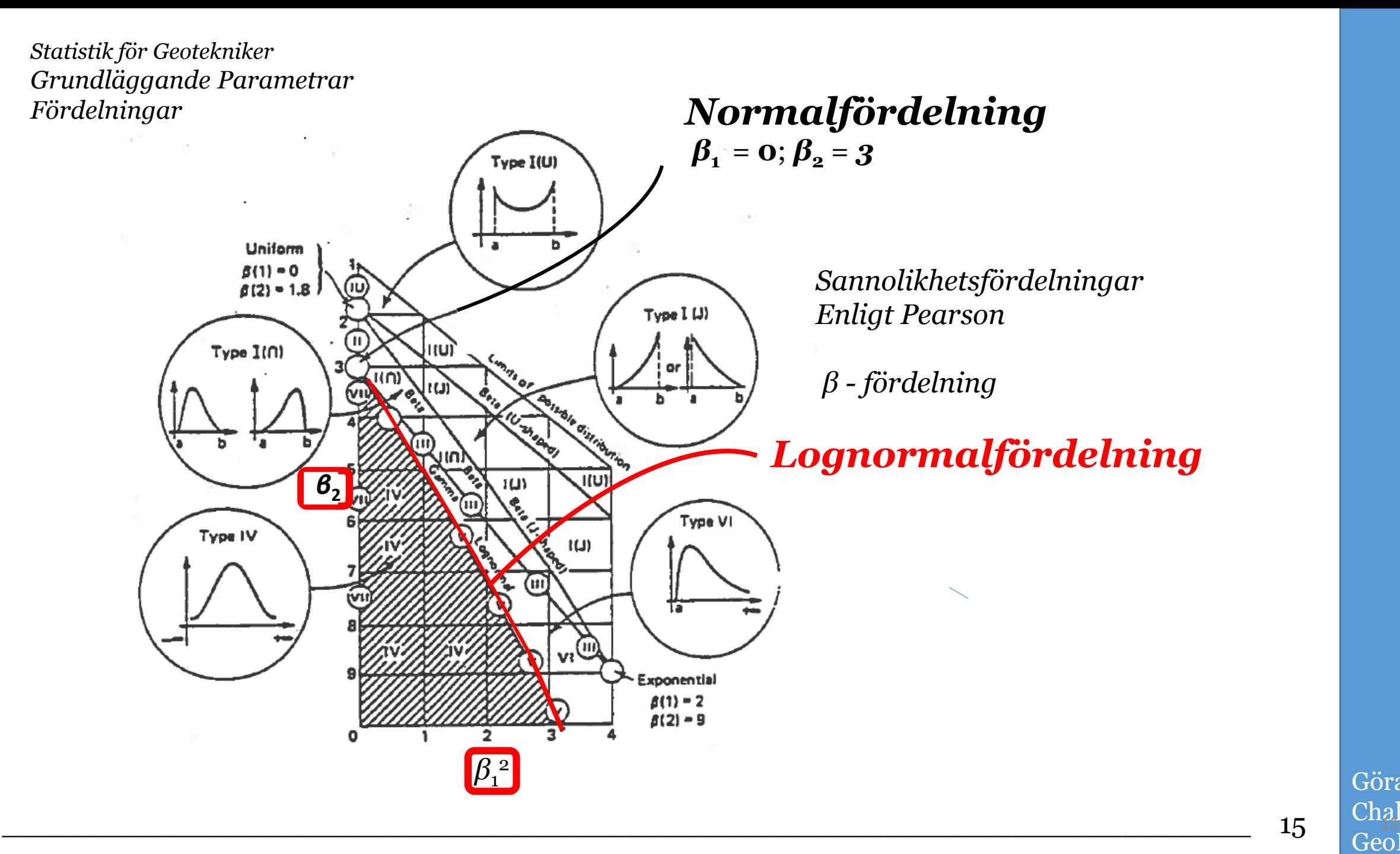

*Antag x1 och x2 Normalfördelade*

*Vilken typ av fördelning är då:*

*x1 + x2 x1 ∙ x2 x2 / x1*

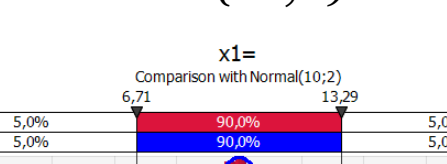

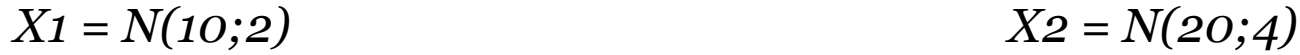

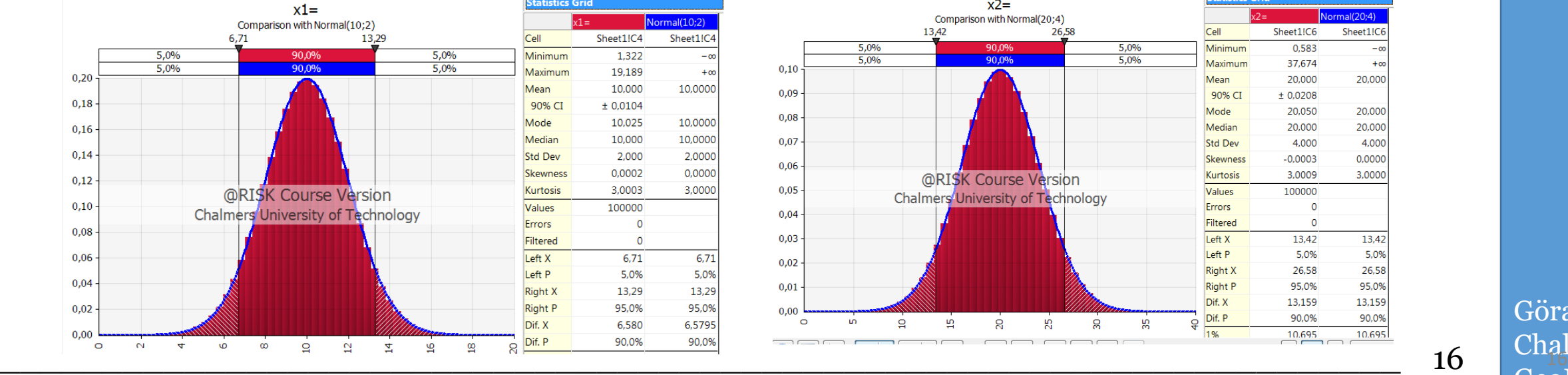

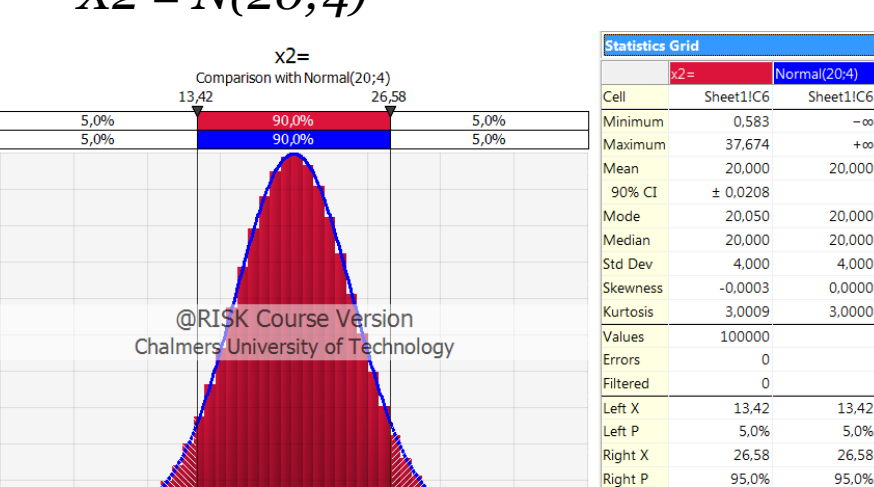

 $0,10$ 

 $0,09$ 

 $0,08$ 

 $0,07$ 

 $0,06$ 

 $0,05$ 

 $0,04$ 

 $0,03$ 

 $0,02$ 

 $0,01$ 

 $0,00$ 

 $\bullet$ 

S

 $\mathbf{a}$ 

Щ

**R** 

S2

**Q** 

Göran Sällfors Chalmers/ GeoForce AB

 $+\infty$ 

20,000

20,000

20,000

0,0000

 $3,0000$ 

 $13,42$ 

5,0%

26,58

95,0%

13,159

90,0%

10.695

13,159

90,0%

Dif. X

Dif. P

 $1%$ 

¥

4,000

*Antag x1 och x2 Normalfördelade*

*Vilken typ av fördelning är då:*

*Vip(x1) = Vip(x2) = 20 %*

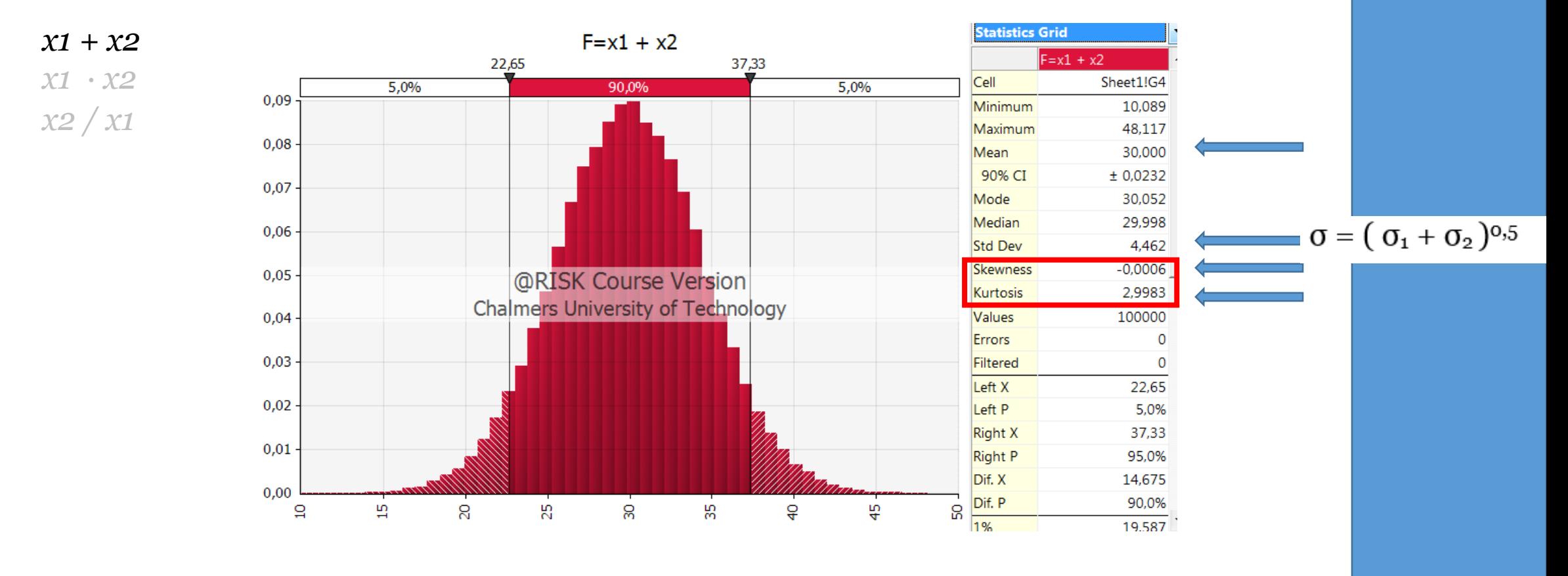

Göran Sällfors Chalmers/ GeoForce AB  $\frac{1}{2}$  17  $\frac{1}{2}$  17  $\frac{1}{2}$ 

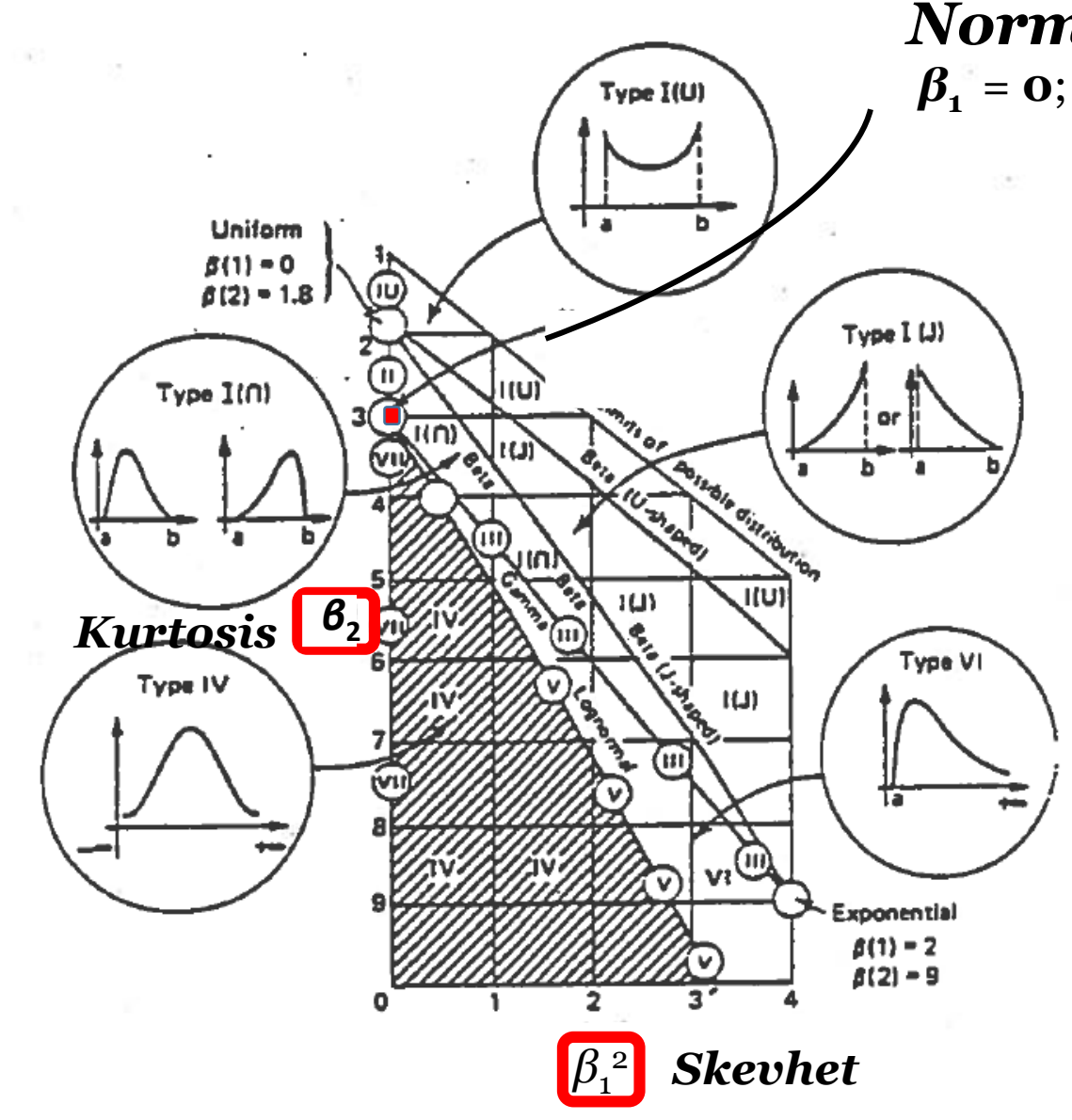

*Normalfördelning*  $\beta_1 = 0$ ;  $\beta_2 = 3$ 

> *Sannolikhetsfördelningar Enligt Pearson*

*β - fördelning*

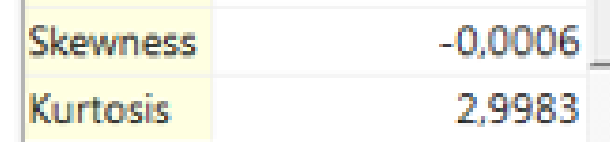

Göran Sällfors Chalmers/ GeoForce AB  $\frac{18}{18}$   $\frac{18}{18}$   $\frac{18}{18}$ 

*Antag x1 och x2 Normalfördelade*

*Vilken typ av fördelning är då:*

*Vip(x1) = Vip(x2) = 20 %*

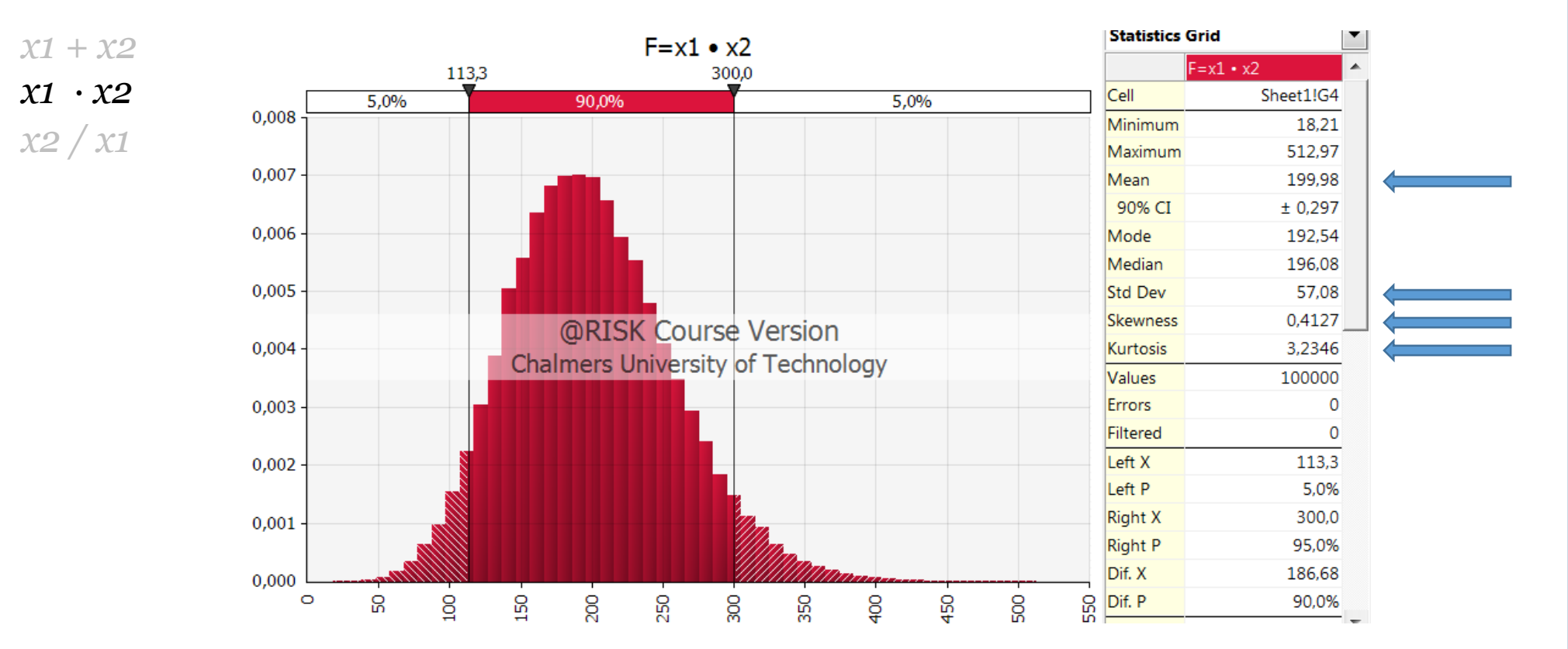

Göran Sällfors Chalmers/ GeoForce AB  $\frac{19}{643}$ 

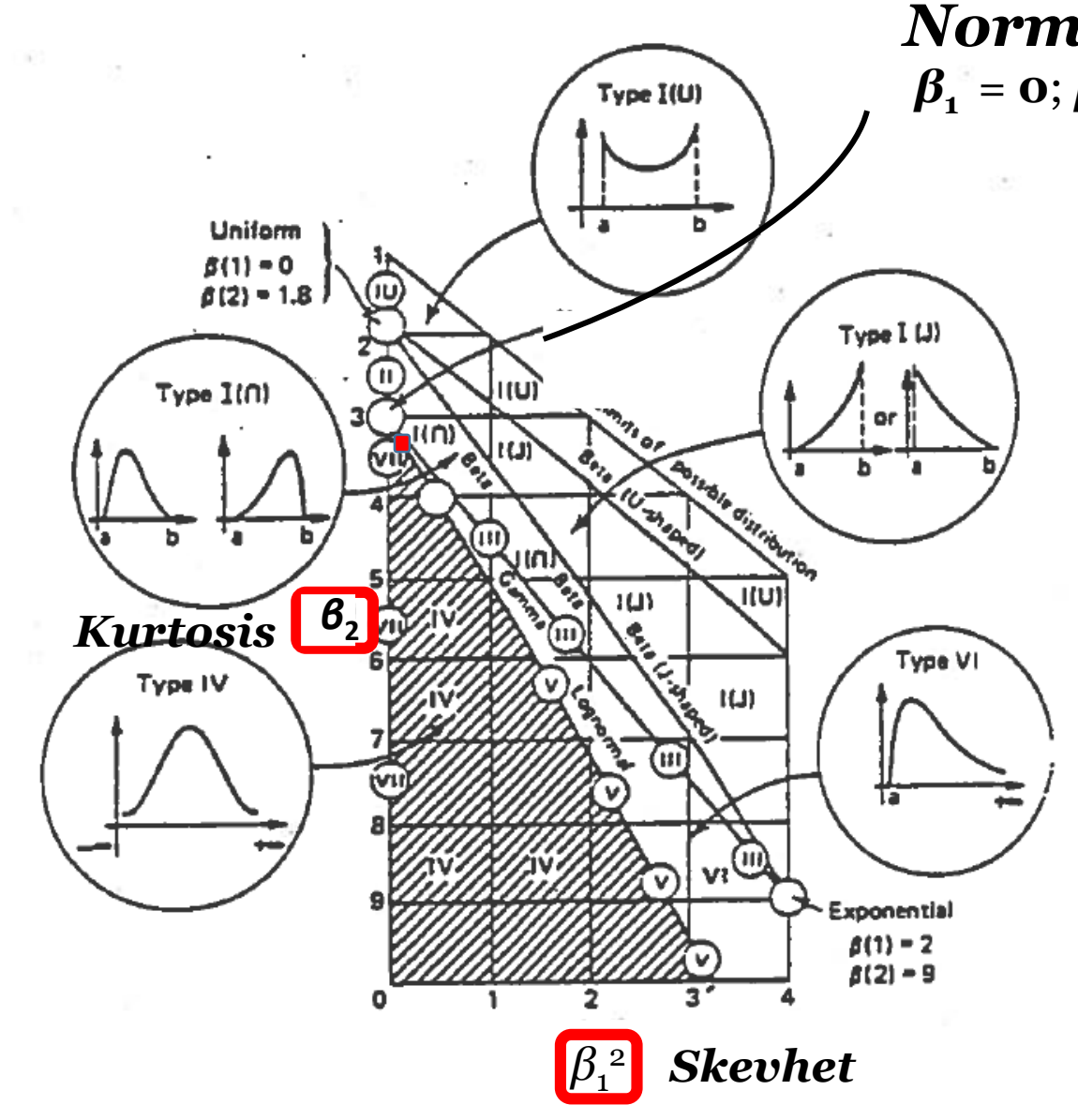

*Normalfördelning*  $\beta_1 = 0$ ;  $\beta_2 = 3$ 

> *Sannolikhetsfördelningar Enligt Pearson*

*β - fördelning*

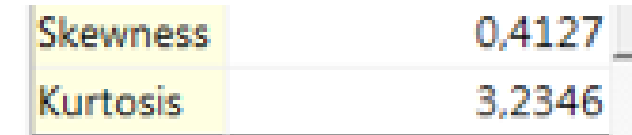

Göran Sällfors Chalmers/ GeoForce AB  $\frac{1}{20}$  20  $\frac{1}{20}$ 

*Antag x1 och x2 Normalfördelade*

*Vilken typ av fördelning är då:*

*x1 + x2 x1 ∙ x2 x2 / x1*

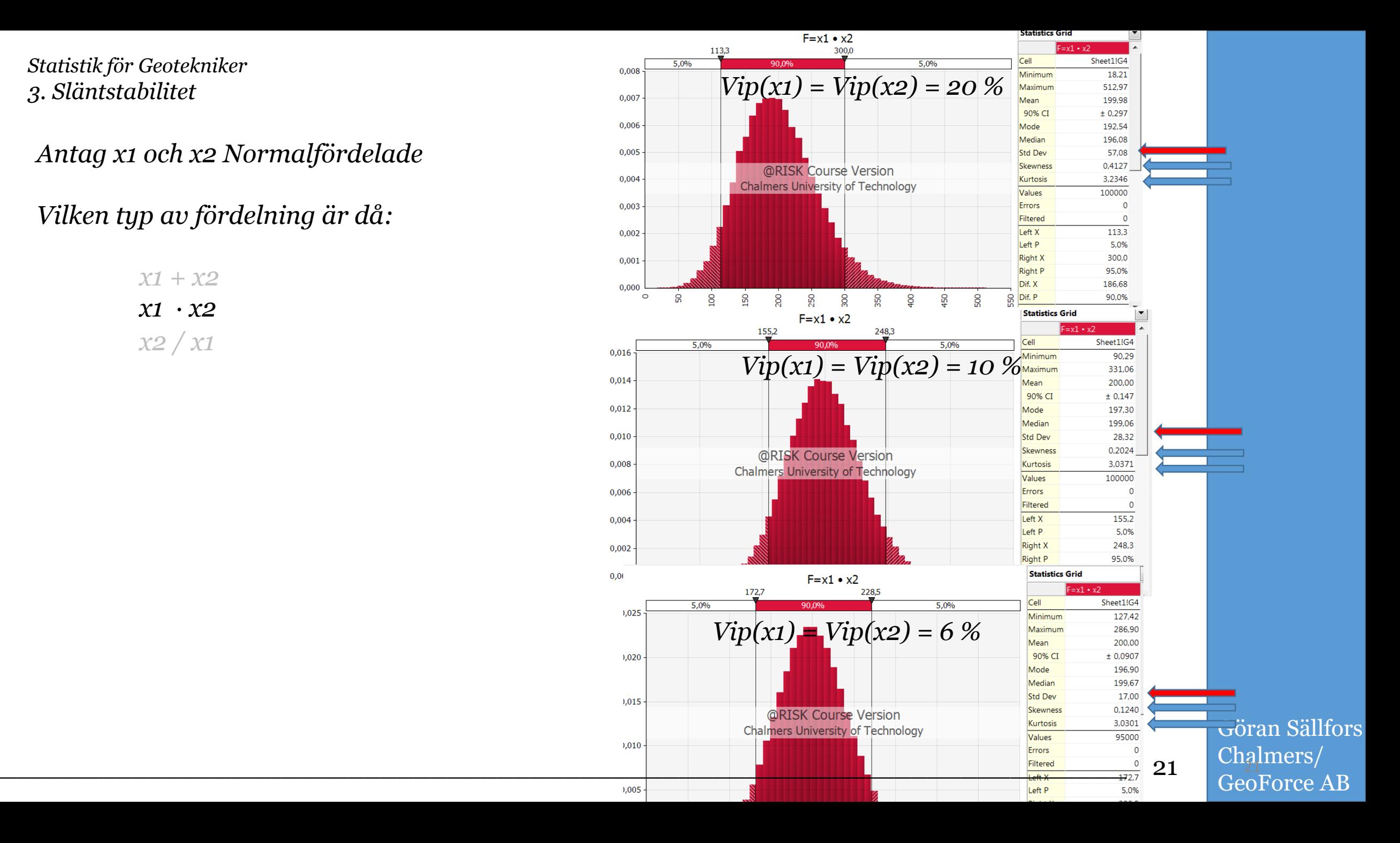

*Antag x1 och x2 Normalfördelade*

*Vilken typ av fördelning är då:*

*x1 + x2 x1 ∙ x2 x2 / x1*

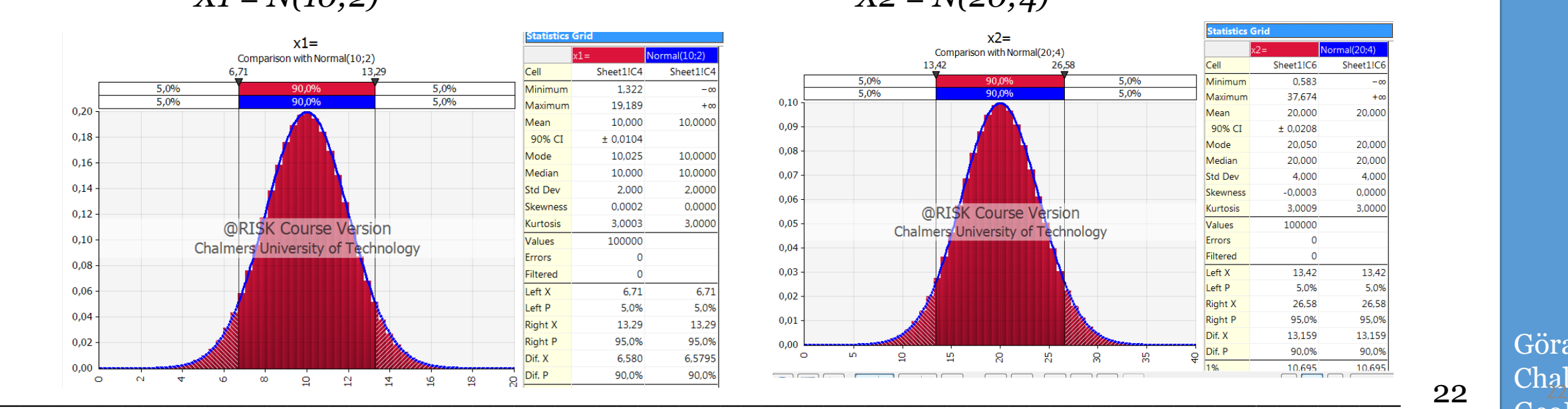

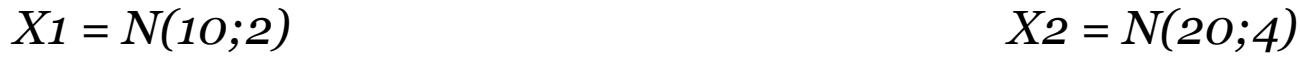

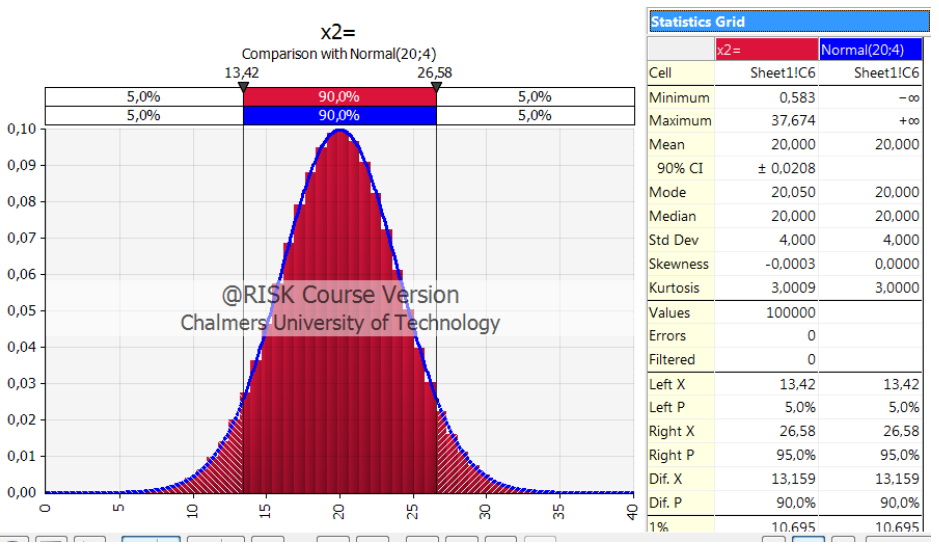

*Antag x1 och x2 Normalfördelade*

*Vilken typ av fördelning är då:*

*Vip(x1) = Vip(x2) = 20 %*

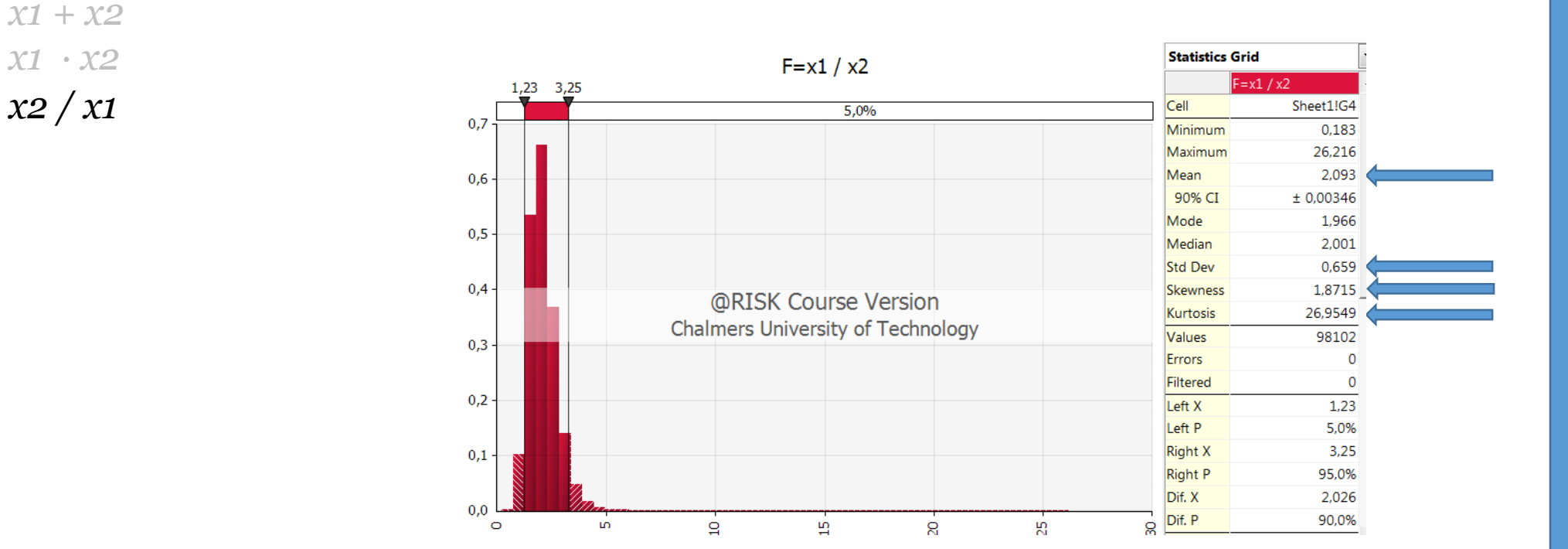

Göran Sällfors Chalmers/ GeoForce AB  $\frac{1}{23}$  23  $\frac{1}{64}$ 

*Antag x1 och x2 Normalfördelade*

*Vilken typ av fördelning är då:*

*x1 + x2 x1 ∙ x2 x2 / x1*

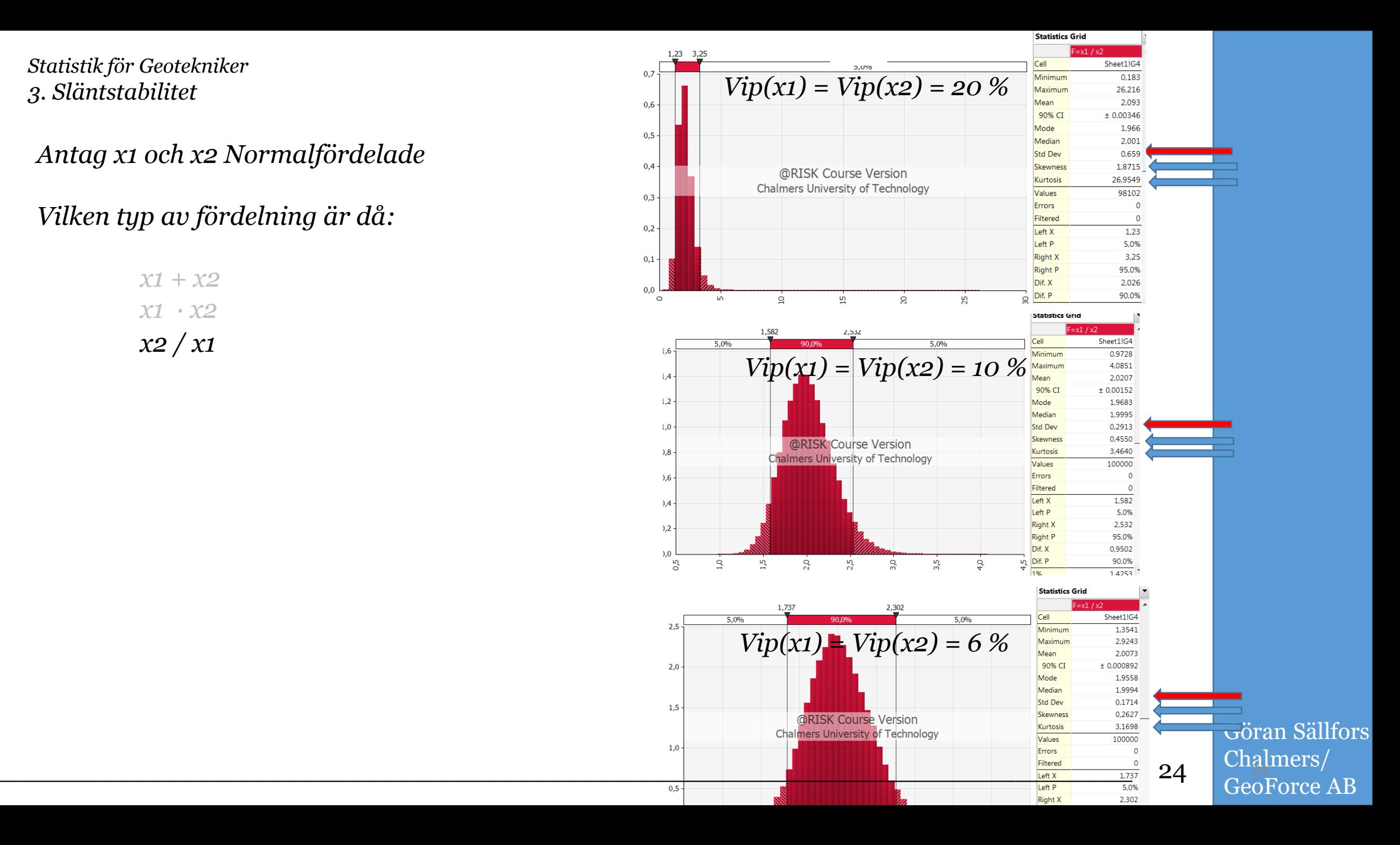

#### *Antag x1 och x2 Normalfördelade*

*Vilken typ av fördelning är då:*

*x1 + x2*

*x1 ∙ x2*

*x2 / x1*

![](_page_24_Figure_3.jpeg)

![](_page_24_Figure_4.jpeg)

Göran Sällfors Chalmers/ GeoForce AB  $\frac{1}{25}$  25 25 26 28

*Statistik för Geotekniker 4. Simulering*

![](_page_25_Picture_1.jpeg)

Göran Sällfors Chalmers/ GeoForce AB  $\frac{1}{26}$  26  $\frac{104}{64}$ 

### @Risk

![](_page_26_Figure_1.jpeg)

*- Punktskattningsmetoden, PEM* 

![](_page_26_Figure_3.jpeg)

#### *Jämförelse mellan*

*Monte Carlo Simulering - PEM*

![](_page_27_Figure_3.jpeg)

**Vip** 

ägge ger  

$$
\overline{F} = 1,23 \text{ à } 1,25
$$

$$
N_o = 6
$$
  
\n
$$
c_u = 20 \text{ kPa}
$$
  
\n
$$
H = 7 \text{ m}
$$
  
\n
$$
H_w = 1.5 \text{ m}
$$
  
\n
$$
\gamma = 16 \text{ kN/m}^3
$$
  
\n
$$
1
$$

Göran Sällfors Chalmers/ GeoForce AB  $\frac{1}{28}$  28  $\frac{1}{28}$ 

#### *Jämförelse mellan*

*Monte Carlo Simulering - PEM*

![](_page_28_Figure_3.jpeg)

# *OBS! P(brott) i %*

Göran Sällfors Chalmers/ GeoForce AB  $\frac{1}{29}$  29  $\frac{1}{29}$ 

#### *Vad är då*

# *Variationskoefficienten ?*

*Hur ser det ut i våra undersökningar?*

$$
Vip(c_{u}^{\text{ving}}) = 15 \,\hat{a} \,20 \,\%
$$

![](_page_29_Figure_4.jpeg)

*Statistik för Geotekniker Repetition Grundläggande Parametrar*

# *- Exempel på uppmätta Vip ( c***<sup>u</sup> <sup>a</sup>** *c***<sup>u</sup> DS** *c***<sup>u</sup> <sup>p</sup>***)*

![](_page_30_Picture_68.jpeg)

Göran Sällfors Chalmers/ GeoForce AB  $\frac{1}{2}$  31  $\frac{1}{2}$  31  $\frac{1}{2}$  31

![](_page_31_Figure_0.jpeg)

#### *Inverkan av*

#### *Variansreduktion*

Vilta parametrar dominerar<br>Fien stabilitets analys?  $F_c = N_c \frac{c_u}{\sqrt{H - \gamma_w H_w + 2}}$ 4 *c*u  $H_{102}$ *c*u 3 1 *c*u 2 *c*u

#### *Korrelationsmatris*

![](_page_32_Picture_76.jpeg)

### *- Variansreduktion, F = 1,24*

![](_page_33_Picture_42.jpeg)

Göran Sällfors Chalmers/ GeoForce AB  $\frac{1}{2}$  34  $\frac{1}{2}$  34  $\frac{1}{2}$  34  $\frac{1}{2}$  34

![](_page_34_Picture_33.jpeg)

![](_page_35_Picture_33.jpeg)

*Statistik för Geotekniker IVA Skredkommission Rapport 2:96*

![](_page_36_Figure_1.jpeg)

Göran Sällfors Chalmers/ GeoForce AB  $\frac{1}{27}$   $\frac{1}{27}$   $\frac{1}{27}$   $\frac{1}{27}$ 

- *Simulera Monte Carlo PEM*
- *Variationskoefficient*
- *Variansreduktion*
- *- F<sup>c</sup> och Fkomb eller P(brott)*

Göran Sällfors Chalmers/ GeoForce AB  $\frac{1}{28}$  38  $\frac{1}{28}$